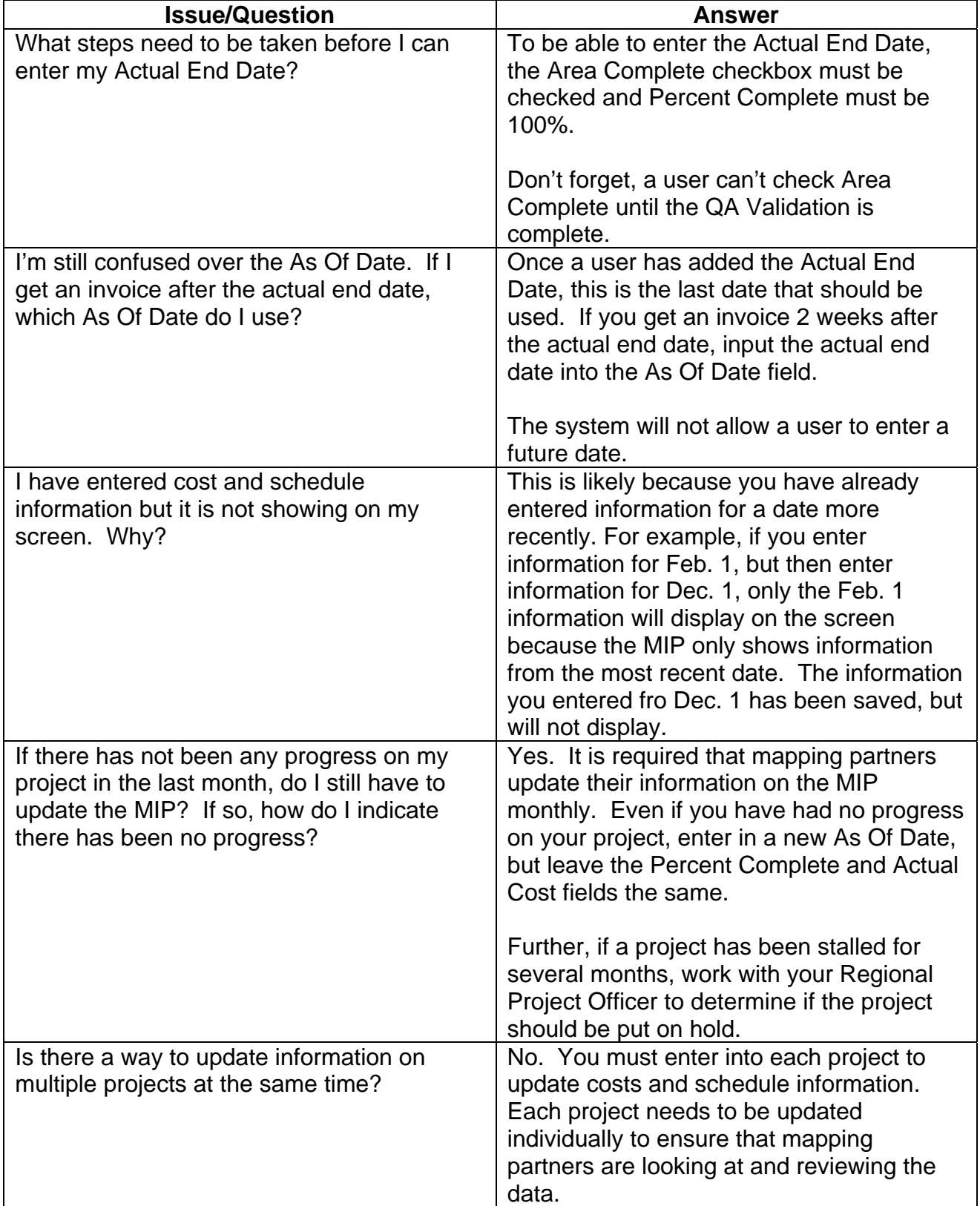

**Issues/Questions from the MIP Studies Workflow Open Conference Call on Feb. 14 2008** 

In the Distribute Preliminary Map Products task, not all communities that exist within my countywide study are appearing. (These communities have are either newly incorporated, or have recently annexed into the subject county). MIP Help has indicated that this information needs to be verified against CIS, and it is my experience that this results in a significant delay. Can a protocol be established to get CIS and the MIP reconciled earlier on, so that I do not have to endure this delay for future counties?

The protocol should be to update CIS at the scoping phase of the project. This needs to be coordinated with the FEMA Region to verify what is currently in CIS and update as necessary. The Region can also coordinate with FEMA HQ if a new CID needs to be created. CIS maintains community information so it must be updated in accordance with FEMA. Once CIS is updated the appropriate communities will show up in the MIP, as transactions between the MIP and CIS occur nightly.

If a community is incorporated after scoping, then CIS should be updated prior to Data Development tasks beginning (or as soon as possible, as it becomes more difficult to add a new CID to a project the further along in the workflow you are). MIP Help can work with FEMA HQ to establish CIDs as well, but coordinating with the Region and RMC will help to avoid mistakes, like duplicate CIDS being created for a community, etc.

It is also important to note that a Region will not get full credit for their regional KPIs (which impacts national KPIs as well) if all communities are not associated with a project before Distribute Preliminary Map Products and Distribute LFD Letter. In addition, if a community is not included in a project it could be overlooked during Post Preliminary Processing and not contacted.

If a community is overlooked and not contacted, it could be left out of the appeal period, ordinance reviews, adoption, etc. If the community is left out of the appeal period, the appeal period will have to be restarted, delaying the effective date. If a community is not contacted about updating their ordinances, they might not be able to adopt the new maps. If a community not contacted about adopting the new maps they could be suspended from the program.

**Issues/Questions from the MIP Studies Workflow Open Conference Call on Feb. 14 2008** 

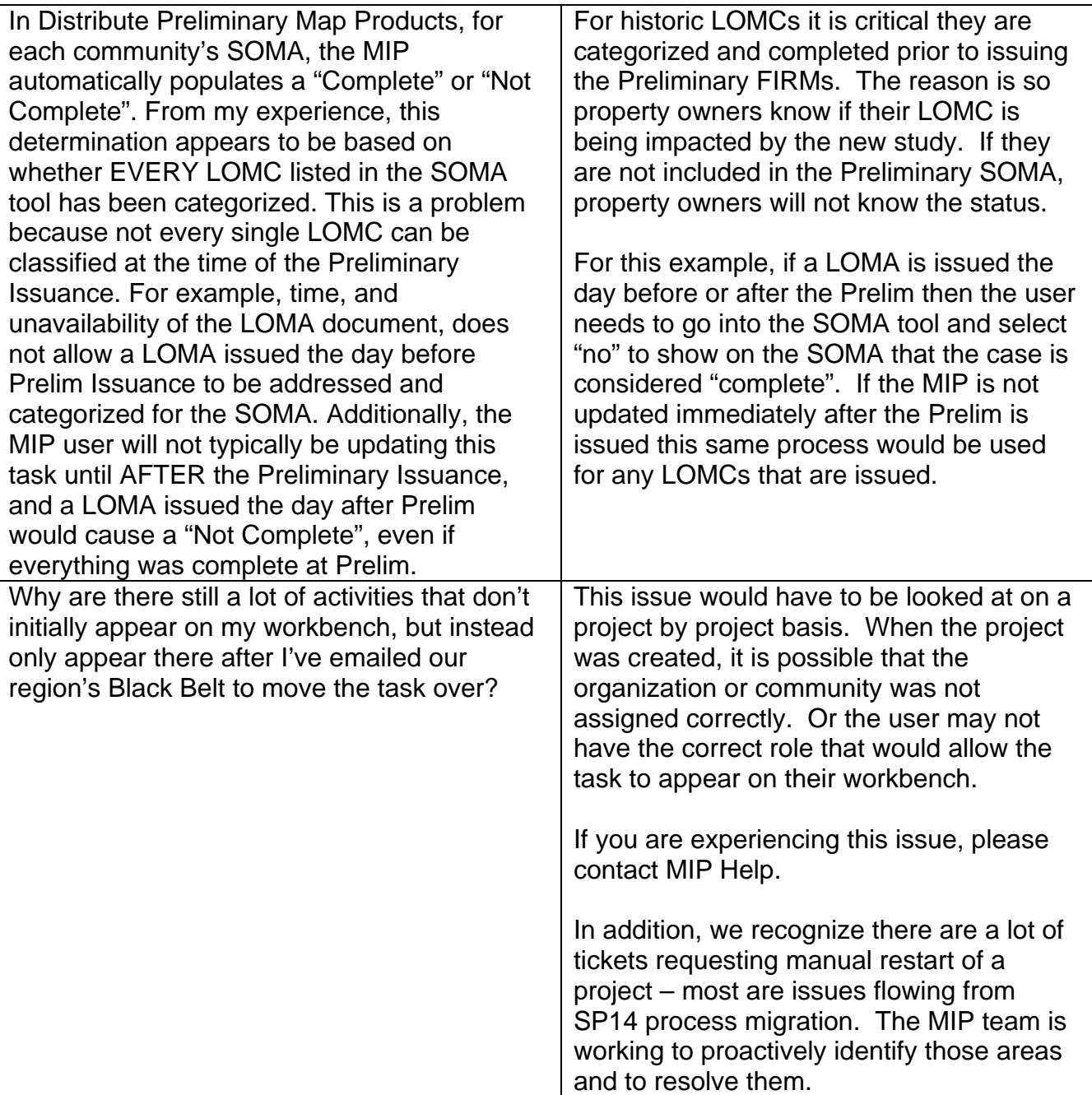

**Issues/Questions from the MIP Studies Workflow Open Conference Call on Feb. 14 2008** 

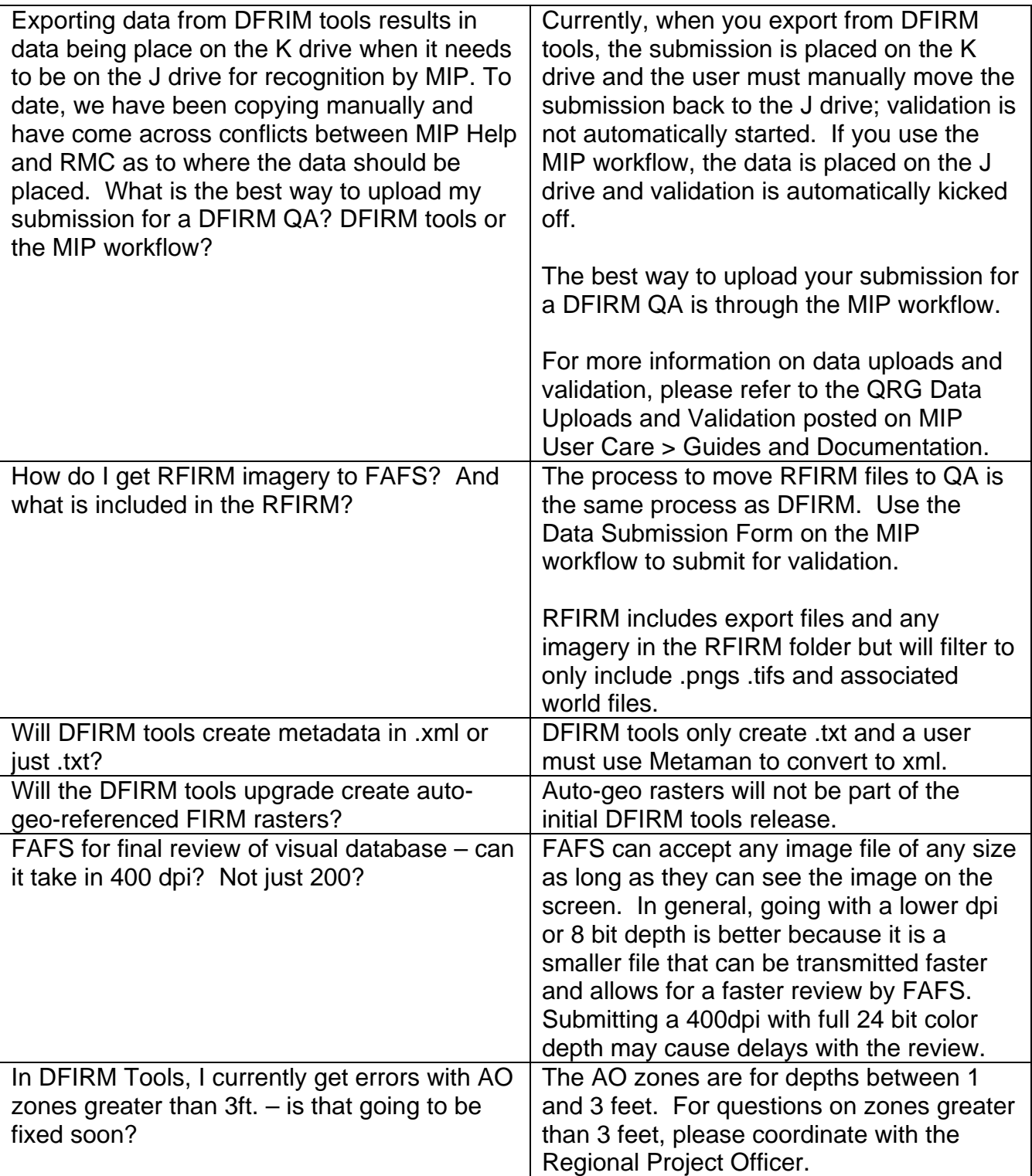

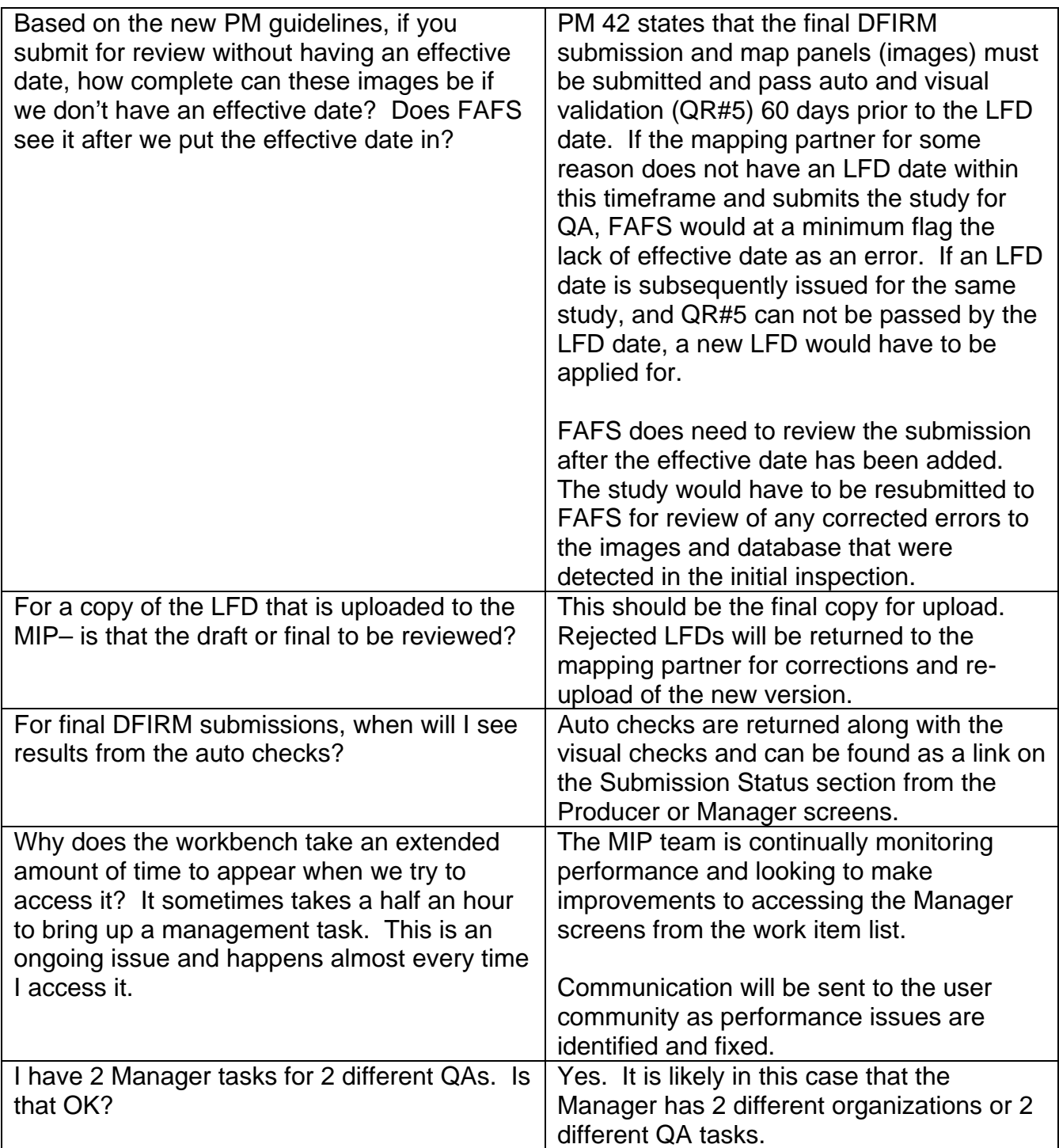

**Issues/Questions from the MIP Studies Workflow Open Conference Call on Feb. 14 2008** 

![](_page_5_Picture_194.jpeg)

![](_page_6_Picture_137.jpeg)